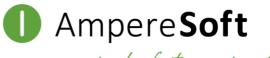

simply faster engineering

## Application for replacement of the licence for Ampere**Soft** software products

| To: Ampere <b>Soft</b> GmbH Jonas-Cahn-Straße 13 D-53115 Bonn Fax: +49 (0) 228 60 88 47 49                             |                                                                                |
|----------------------------------------------------------------------------------------------------|--------------------------------------------------------------------------------|
| As a result of the exchange of the PC work station                                                                     | n in the range of                                                              |
| <ul><li>□ hardware</li><li>□ operating system</li><li>□ network</li></ul>                                              |                                                                                |
| our previous licence code for the computer name                                                                        | / identification is no longer valid:                                           |
| computer old:                                                                                                    | computer new:                                                                  |
| computer name:                                                                                                    | computer name:                                                                 |
| computer ID:                                                                                                    | computer ID:                                                                   |
| Therefore, I ask for issuing the new licence code f                                                                    | or the following software:                                                     |
| <ul><li>☐ AmpereSoft MatSelect</li><li>☐ AmpereSoft QuotationAssistant</li><li>☐ AmpereSoft QuotationManager</li></ul> | eagement    Professional     Engineering  Professional     Light  Professional |
|                                                                                                    | above are correct and that all previous licence codes will                     |
|                                                                                                    |                                                                                |
| name, first name:                                                                                                    | department:                                                                    |
| phone no.:                                                                                                    | country:                                                                       |
| post code:                                                                                                    | location:                                                                      |
| date:                                                                                                    | signature: As of: 2019-11                                                      |

amperesoft.net